## 7. tekmovanje ACM v znanju računalništva za srednješolce

## 24. marca 2012

## NASVETI ZA 1. IN 2. SKUPINO

Nekatere naloge so tipa napiši program (ali napiši podprogram), nekatere pa tipa opiši postopek. Pri slednjih ti ni treba pisati programa ali podprograma v kakšnem konkretnem programskem jeziku, ampak lahko postopek opišeš tudi kako drugače: z besedami (v naravnem jeziku), psevdokodo (glej spodaj), diagramom poteka itd. Glavno je, da je tvoj opis dovolj natančen, jasen in razumljiv, tako da je iz njega razvidno, da si dejansko našel in razumel pot do rešitve naloge.

Psevdokodi pravijo včasih tudi strukturirani naravni jezik. Postopek opišemo v naravnem jeziku, vendar opis strukturiramo na podoben način kot pri programskih jezikih, tako da se jasno vidi strukturo vejitev, zank in drugih programskih elementov.

Primer opisa postopka v psevdokodi: recimo, da imamo zaporedje besed in bi ga radi razbili na več vrstic tako, da ne bo nobena vrstica preširoka.

naj bo trenutna vrstica prazen niz;

pregleduj besede po vrsti od prve do zadnje:

če bi trenutna vrstica z dodano trenutno besedo (in presledkom pred njo) postala predolga,

izpiši trenutno vrstico in jo potem postavi na prazen niz;

dodaj trenutno besedo na konec trenutne vrstice;

če trenutna vrstica ni prazen niz, jo izpiši;

(Opomba: samo zato, ker je tu primer psevdokode, to še ne pomeni, da moraš tudi ti pisati svoje odgovore v psevdokodi.)

Ce pa v okviru neke rešitve pišeš izvorno kodo programa ali podprograma, obvezno poleg te izvorne kode v nekaj stavkih opiši, kako deluje (oz. naj bi delovala) tvoja rešitev in na kakšni ideji temelji.

Pri ocenjevanju so vse naloge vredne enako število točk. Svoje odgovore dobro utemelji. Prizadevaj si predvsem, da bi bile tvoje rešitve pravilne, ob tem pa je zaželeno, da so tudi čim bolj učinkovite (take dobijo več točk kot manj učinkovite). Za manjše sintaktične napake se ne odbije veliko točk. Priporočljivo in zaželeno je, da so tvoje rešitve napisane pregledno in čitljivo. Če je na listih, ki jih oddajaš, več različic rešitve za kakšno nalogo, jasno označi, katera je tista, ki naj jo ocenjevalci upoštevajo.

Če naloga zahteva branje ali obdelavo vhodnih podatkov, lahko tvoja rešitev (če v nalogi ni drugaˇce napisano) predpostavi, da v vhodnih podatkih ni napak (torej da je njihova vsebina in oblika skladna s tem, kar piše v nalogi).

Nekatere naloge zahtevajo branje podatkov s standardnega vhoda in pisanje na standardni izhod. Za pomoˇc je tu nekaj primerov programov, ki delajo s standardnim vhodom in izhodom:

• Program, ki prebere s standardnega vhoda dve števili in izpiše na standardni izhod njuno vsoto:

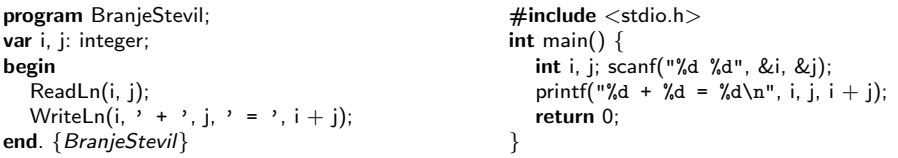

• Program, ki bere s standardnega vhoda po vrsticah, jih šteje in prepisuje na standardni izhod, na koncu pa izpiše še skupno dolžino:

```
program BranjeVrstic;
var s: string; i, d: integer;
begin
  i := 0; d := 0;
  while not Eof do begin
     ReadLn(s);
     i := i + 1; d := d + \text{Length}(s);WriteLn(i, \prime. vrstica: "', s, '"');
   end; {while}
  WriteLn(i, \frac{1}{\nu} vrstic, ', d, ' znakov.');
end. {BranjeVrstic}
                                                       #include <stdio.h>
                                                       \#include \ltstring.h>int main() \{char s[201]; int i = 0, d = 0;
                                                          while (gets(s)) {
                                                            i++; d i= strlen(s);
                                                             printf("%d. vrstica: \"%s\"\n", i, s);
                                                          }
                                                          printf("%d vrstic, %d znakov.\n", i, d);
                                                          return 0;
                                                       }
```
Opomba: C-jevska različica gornjega programa predpostavlja, da ni nobena vrstica vhodnega besedila daljša od dvesto znakov. Funkciji gets se je v praksi bolje izogibati, ker pri njej nimamo zaščite pred primeri, ko je vrstica daljša od naše tabele s. Namesto gets bi bilo bolje uporabiti fgets; vendar pa za rešitev naših tekmovalnih nalog v prvi in drugi skupini zadošča tudi gets.

• Program, ki bere s standardnega vhoda po znakih, jih prepisuje na standardni izhod, na koncu pa izpiše še število prebranih znakov (ne vštevši znakov za konec vrstice):

```
program BranjeZnakov;
var i: integer; c: char;
begin
  i := 0while not Eof do begin
     while not Eoln do
        begin Read(c); Write(c); i := i + 1 end;
     if not Eof then begin ReadLn; WriteLn end;
  end; {while}
  WriteLn('Skupaj ', i, ' znakov.');
end. {BranjeZnakov}
                                                    \#include \ltstdio.h>int main() \{int i = 0, c;while ((c = getchar()) := EOF) {
                                                         putchar(c); if (i != ' \n'') i++;}
                                                      printf("Skupaj %d znakov.\n", i);
                                                      return 0;
                                                    }
```
Še isti trije primeri v pythonu:

```
# Branje dveh števil in izpis vsote:
import sys
a, b = sys.stdin.readline().split()
a = int(a); b = int(b)
```
print "%d + %d = %d" % (a, b, a + b)

# Branje standardnega vhoda po vrsticah: import sys

 $i = d = 0$ for s in sys.stdin: s = s.rstrip $('n')$  # odrežemo znak za konec vrstice  $i + = 1$ ; d  $i = len(s)$ print "%d. vrstica:  $\sqrt{\frac{6}{5}}$ "" % (i, s) print "%d vrstic, %d znakov." % (i, d)

# Branje standardnega vhoda znak po znak: import sys

 $i = 0$ while True:  $c =$  sys.stdin.read(1) if  $c ==$  "": break  $#$  EOF sys.stdout.write(c) if  $c := \sqrt{n}$ : i += 1 print "Skupaj %d znakov." % i

```
Še isti trije primeri v javi:
```

```
// Branje dveh števil in izpis vsote:
import java.io.*;
import java.util.Scanner;
public class Primer1
{
  public static void main(String[] args) throws IOException
  {
     Scanner fi = new Scanner(System.in);int i = fi.nextlnt(); int j = fi.nextlnt();
     System.out.println(i + " + " + j + " = " + (i + j));
  }
}
// Branje standardnega vhoda po vrsticah:
import java.io.*;
public class Primer2
{
  public static void main(String[] args) throws IOException
  {
     BufferedReader fi = new BufferedReader(new InputStreamReader(System.in));
     int i = 0, d = 0; String s;
     while ((s = fi.readLine()) := null) {
       i++; d += s.length();
       System.out.println(i + ". vrstica: \Upsilon" + s + "\Upsilon""); }
     System.out.println(i + " vrstic, " + d + " znakov.");
  }
}
// Branje standardnega vhoda znak po znak:
import java.io.*;
public class Primer3
{
  public static void main(String[] args) throws IOException
  {
     InputStreamReader fi = new InputStreamReader(System.in);
     int i = 0, c;while ((c = fi.read()) >= 0) { }System.out.print((char) c); if (c != '\n' && c != '\r') i++; }
     System.out.println("Skupaj " + i + " znakov.");
  }
}
```